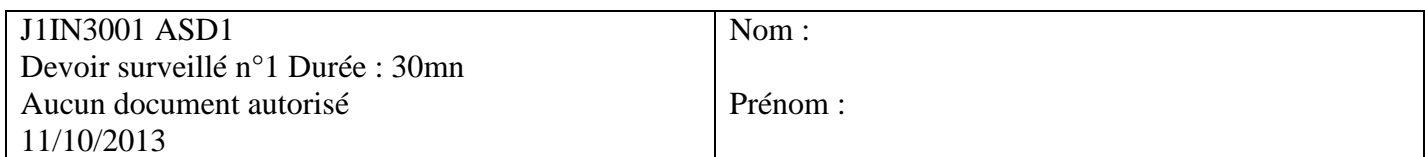

# **Exercice 1 : Du dessin**

Soit L une listeSC\_car implémentée avec un tableau

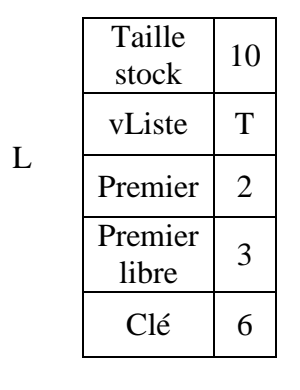

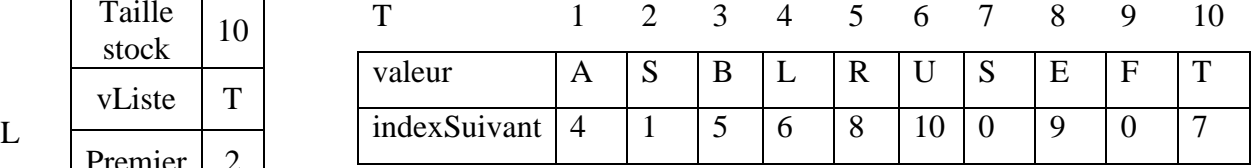

1. Dessinez la liste L correspondante

2. En redessinant les **tableaux et structures** indiquez comment la liste L est modifiée après l'action suprimerApres (L)

## **Exercice 1 : De la lecture**

On considère la fonction mystere suivante :

```
fonction mystere(ref L:listeSC d'objet):vide;
   var P:curseur;
   début
     P=L.clé;
    suivant(L);
     P^.pointeurSuivant=L.cle^.pointeurSuivant;
     delete(L.cle);
     L.cle=P;
   fin
finfonction
```
1. Que fait la fonction mystere dans le cas général ?

### **Exercice 2 : De l'écriture**

On souhaite écrire une fonction qui **supprime dans une liste L toutes les occurrences d'un élément x donné**.

1. Pour implémenter la liste on a le choix entre une liste simplement chainée d'objet ou une liste doublement chainée. Dites lequel de ces 2 types abstraits permet d'écrire la fonction souhaitée de façon efficace. Justifiez votre réponse.

2. Décrivez quels sont le(s) cas particulier(s) dont il faudra tenir compte.

3. Ecrivez la fonction supprimerToutesOccurences en utilisant les primitives du type abstrait que vous avez choisi à la question 1 et en tenant compte des cas particuliers décrits au point 2.

#### **Liste des primitives du type abstrait liste simplement chainée.**

listeSC= liste de type predefini; défini en cours avec les primitives suivantes: **Accès** fonction valeur(ref L:listeSC d'objet) : objet; fonction debutListe(ref L:listeSC d'objet) :vide; fonction suivant(ref L:listeSC d'objet) : vide; fonction listeVide(ref L:listeSC d'objet) : booleen; fonction estFinListe(ref L:listeSC d'objet) : booleen; **Modification** fonction creerListe(ref L:listeSC d'objet) : vide; fonction insererApres(ref L:listeSC d'objet, val x:objet;) : vide; fonction insererEnTete(ref L:listeSC d'objet, val x:objet) : vide; fonction supprimerApres(ref L:listeSC d'objet) : vide; fonction supprimerEnTete(ref L:listeSC d'objet) : vide;

fonction detruireListe(ref L:listeSC d'objet) : vide;

#### **Primitives supplémentaires pour le type abstrait liste doublement chainée.**

fonction finListe(ref L:listeDC\_car): vide; fonction precedent(ref L:listeDC\_car) : vide;